**板块排行榜?(不方便用电脑)-股识吧**

"  $11$ "

\*://\*zhicc\*/main/viewarticle1.asp \*://stock.hexun\*/gushilonghubang/index.html

 $\mathbf{a} = \mathbf{b} = \mathbf{b} = \mathbf{b} = \mathbf{b}$ 

大智慧V漆.5二最新版可以很方便的看到个股的属性,打开某一只股票K线图,在

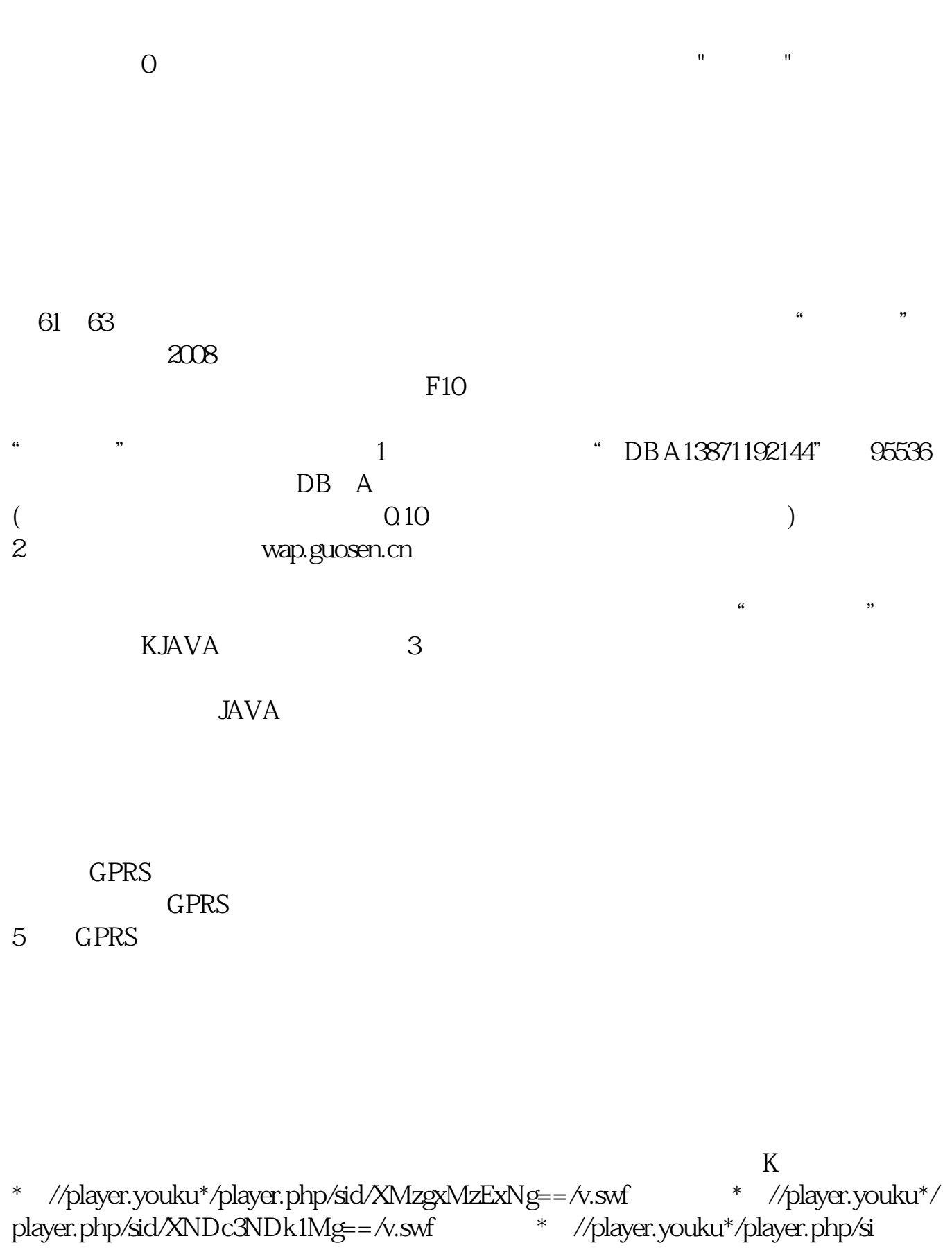

\*://\*8nn8\*/zt/gssm/股市扫盲 \*://\*left-in\*/stock\_study\_1.htm股市入门基础

\*://finance.sina\*.cn/stock/blank/xgmgl.shtml

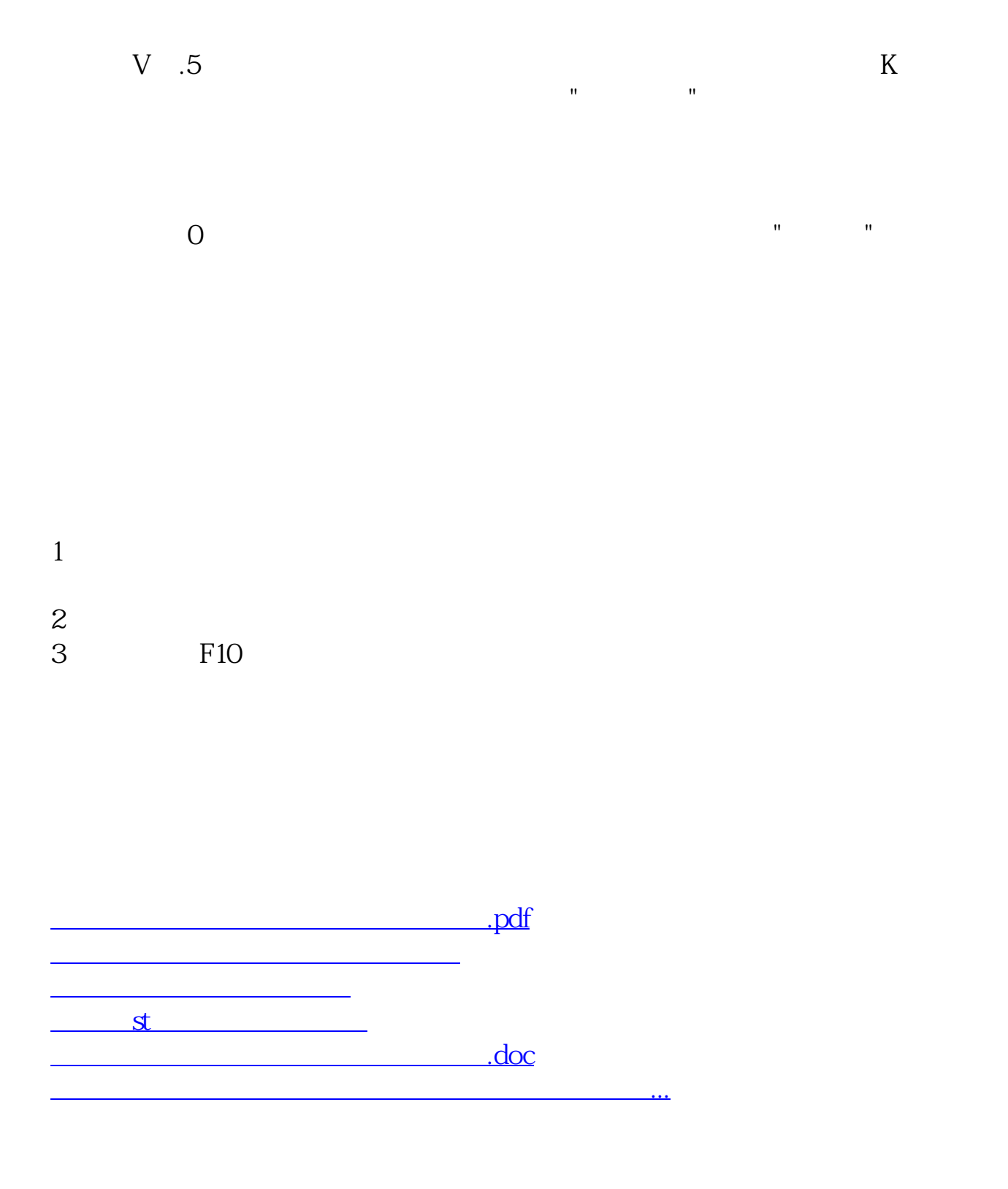

<u><https://www.gupiaozhishiba.com/subject/20912218.html></u>